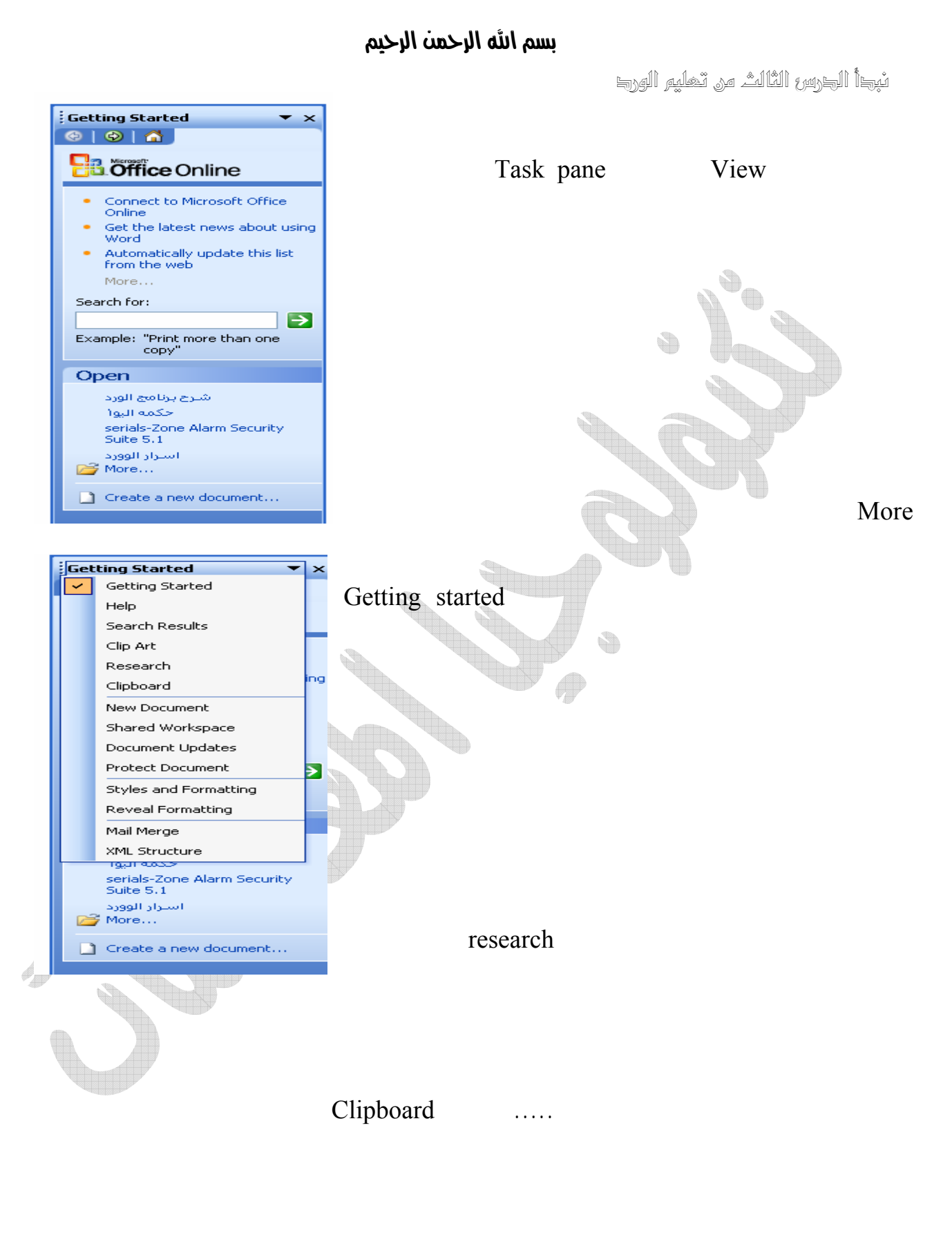

 $-8^{\circ}$ 

 $\frac{1}{2}$ ౼ౣ ್ಲಿ

 $8^{\circ} - 8^{\circ} - 8^{\circ}$ 

 $\frac{1}{\sqrt{2}}$ 

-8 -8 -8 -8 -8 -8 -8 -8 -8 -8

 $-8e$  $-8e$